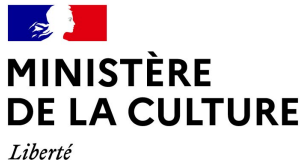

Égalité Fraternité

## **DIRECTION RÉGIONALE DES AFFAIRES CULTURELLES NOUVELLE-AQUITAINE Unité Départementale de l'Architecture et du Patrimoine des Landes**

## Dossier suivi par : DESBOURDES Olivier Objet : PERMIS DE CONSTRUIRE

Numéro : PC 040296 23 D0029 U4001 Adresse du projet : Avenue de Lenguilhem 40510 **SEIGNOSSE** Déposé en mairie le : 04/05/2023 Reçu au service le : 12/05/2023 Nature des travaux:

Demandeur : SNC NATUR'L NATUR'L 9 de Chingaletenea

64500 SAINT-JEAN-DE-LUZ FRANCE

Ce projet est situé dans le site inscrit listé en annexe. Les articles L.341-1 et R.341-9 du Code de l'environnement et R.425-30 du Code de l'urbanisme sont donc applicables.

**Après examen de ce projet, l'Architecte des Bâtiments de France émet un avis favorable.** Par ailleurs, ce projet appelle des recommandations ou observations au titre du patrimoine, de l'architecture, de l'urbanisme ou du paysage :

Éviter l'usage décoratif pour les enduits de teintes différentes et pour le bardage : employer sur des volumes lisibles (cf prolongement décoratif vertical au dessus et au dessous de certaines ouvertures).

Fait à Mont-de-Marsan

**L'Architecte des Bâtiments de France Madame Maite KUCHLY**

## **ANNEXE :**

Site Inscrit de Etangs landais sud

## Signature(s) électronique(s) du présent document

La version originale de ce document est sous forme électronique, par conséquent les signatures ci-dessous doivent impérativement être vérifiées électroniquement à l'aide d'un logiciel adapté comme Adobe Reader™ ou Adobe Acrobat Reader DC™. Si un message d'avertissement apparaît, la raison peut être liée à l'absence de confiance du logiciel de vérification dans l'autorité de certification qui a délivré le certificat utilisé pour signer le document. Pour accorder votre confiance à l'autorité de certification de la plate-forme Sunnystamp, le plus simple est de télécharger le certificat racine de confiance et de suivre les instructions d'installation . A noter que les logiciels de lecture de documents PDF en mode Web ou mobile n'affichent pas les détails relatifs aux signatures électroniques.

Signé électroniquement par Maite KUCHLY Le 30/05/2023